# **Disk Monitoring - Feature #1644**

## **Disk Tests Dashboard**

12/04/2016 05:36 AM - Luke Murphey

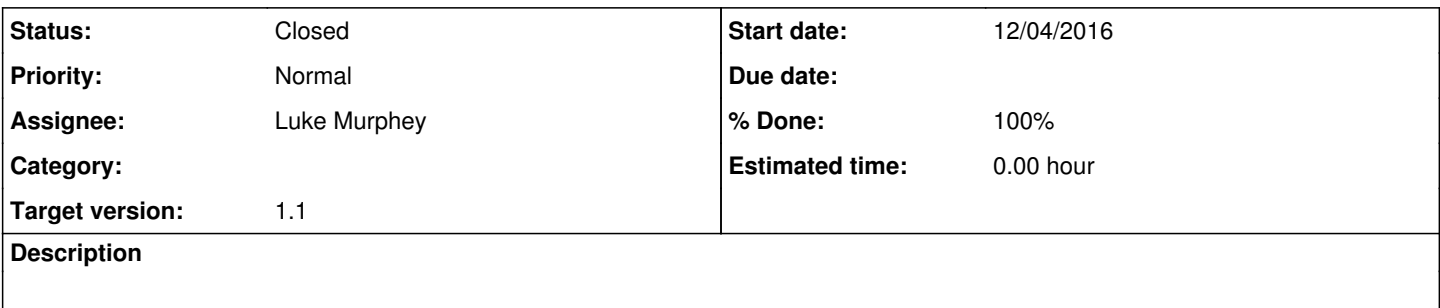

#### **History**

#### **#1 - 12/04/2016 05:39 AM - Luke Murphey**

This is working mostly. However, the sub-search that inputs the lookup doesn't work an an all-time search since this doesn't include a time value for latest.

#### **#2 - 12/04/2016 05:45 AM - Luke Murphey**

<https://answers.splunk.com/answers/290329/how-to-use-a-dashboard-time-range-picker-to-refere.html>

### **#3 - 12/04/2016 05:48 AM - Luke Murphey**

I'm trying to remember why I used a lookup for this. A summary index would work nicely for this.

#### **#4 - 12/04/2016 06:16 AM - Luke Murphey**

*- Status changed from New to Closed*

*- % Done changed from 0 to 100*